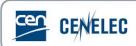

## Webinar of 2020-10-15

## Webinar for Standard Drafters: "Drafting for XML: Formulae and equations"

## **Questions & Answers**

| Questions asked by Attendees                                                                                                    | Answers from the Presenter                                                                                                    |
|----------------------------------------------------------------------------------------------------|----------------------------------------------------------------------------------------------------|
| Why is lowering text preferable to subscript?                                                                                                    | Both formatting choices are accepted, however it is worth noting that either lowering/raising OR subscript/superscript should be used – not both.                                                                                                    |
| If using lower or higher text, which size for the lowered or higher text is recommended?  I typically use 2 pt smaller than the regular text.                                     | 2-3pt smaller than the regular text is preferred – ideally it should still be readable, which is why we don't recommend going any smaller than 3pt.                                                                                                    |
| Regarding verification of the formulae, the .pdf version of the standard to check what the final formulae layout should look like .                                               | Indeed we do have the PDF file to ensure that the formulae look correct, however the PDF file does not show us if formulae have been deleted or altered technically, which can cause problems.                                                                                                    |
| When an obvious error is detected and the CEN Editor is informed about it, when the BT decision can be launched? Right after the end of CEN Enquiry?                              | If the error is identified after the end of the Enquiry, the TC secretary has full access to the draft to make any changes needed before submission to the Formal Vote. A BT decision is only required if errors are identified after the closure of the Formal Vote.  Please note that if you choose to skip the formal vote and then identify technical changes which need to be made, BT is no longer an option and the text must go to Formal Vote. |
| If I well understand, the formulae shall be numbered manually. This could be a problem when a new formula have to be inserted between the existing ones and referred in the text. | While drafting the text, and prior to submission to CCMC, you may use autonumbering to make things easier and quicker.  However, if you choose to do this, we ask that you remove all the autonumbering and turn those numbers into plain text prior to submission, so that there are no needless mistakes when the editors run the processing tools for XML.                                                                                           |
| I'm not sure if you were recommending to use a table to put the equations in or not? If we are using Word to add Symbols, should this be in a table or just plain text?           | Please <b>don't</b> use tables to layout any formulae – this is very time consuming for the editors to remove, especially if there are a lot of formulae in the text.  Instead, rely on the style 'formula' to lay the text out correctly, or if in doubt please just use the body text styling                                                                                                    |

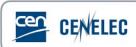

|                                                                                                    | and we will apply the correct style.  If using the built-in equation tool in Word, then just use plain text and apply the formula style, or body text if in doubt.                                                                                                    |
|----------------------------------------------------------------------------------------------------|----------------------------------------------------------------------------------------------------|
| Is there an easy way to convert a Word equation into a Math Type formula?                                                                                                    | MathType comes with a macro to convert Word Equations into MathType, but this is systematically done when the edtiro processes the text anyway.                                                                                                    |
| For people who have less experience or no experience with formulae, it is difficult to follow. It would be handy to learn on the job and someone would show how you create a formulae during the webinar | Thank you very much for the feedback. For future sessions, we can look into 'live' drafting and editing sessions, which may be useful.  If there is any other feedback, please send it to production@cencenelec.eu and we can take it into account for next year's training! |